## **[old] Soustraction - Bug #258**

## **Décimaux avec tcl/tk 8.5**

14/04/2010 15:44 - Jean-Louis Frucot

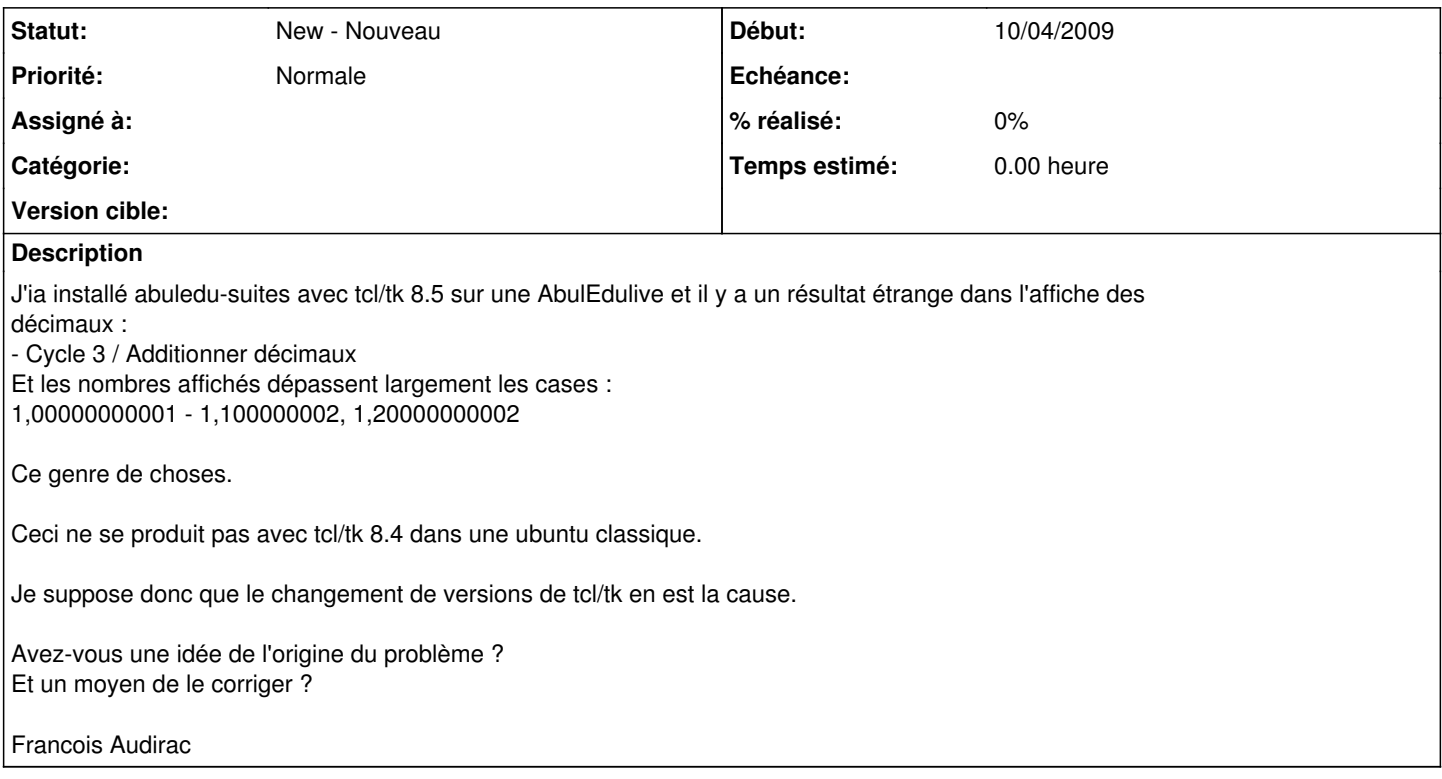